## SAP ABAP table /UI2/NWBC\_VC\_GT {Generated Table for View}

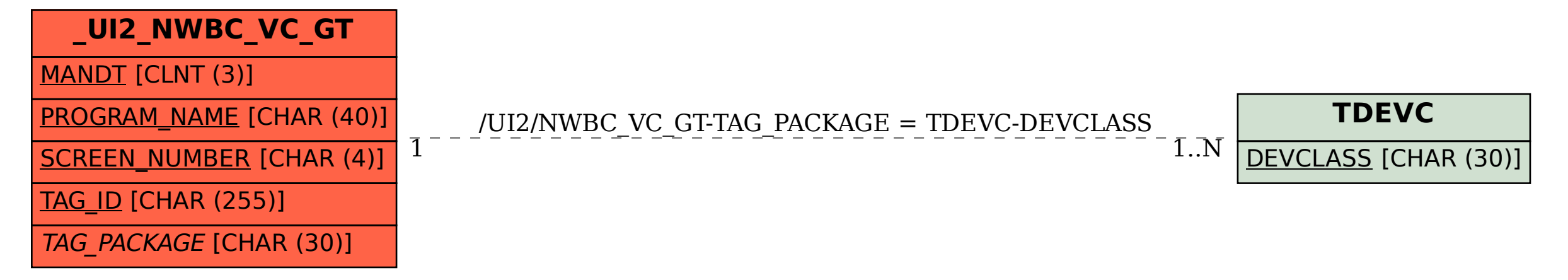